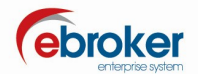

## Sabías que...

con ebroker puedes hacer mucho más de lo que imaginas

## ebroker: Enlaces con la oportunidad de negocio.

ebroker te permite enlazar con Oportunidades de negocio, Proyectos que hayan sido dados de alta en **ebroker**, siempre y cuando no procedan ya de Campañas ni de Oportunidades de negocio.

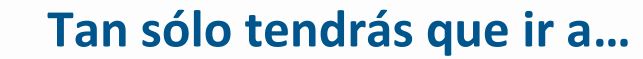

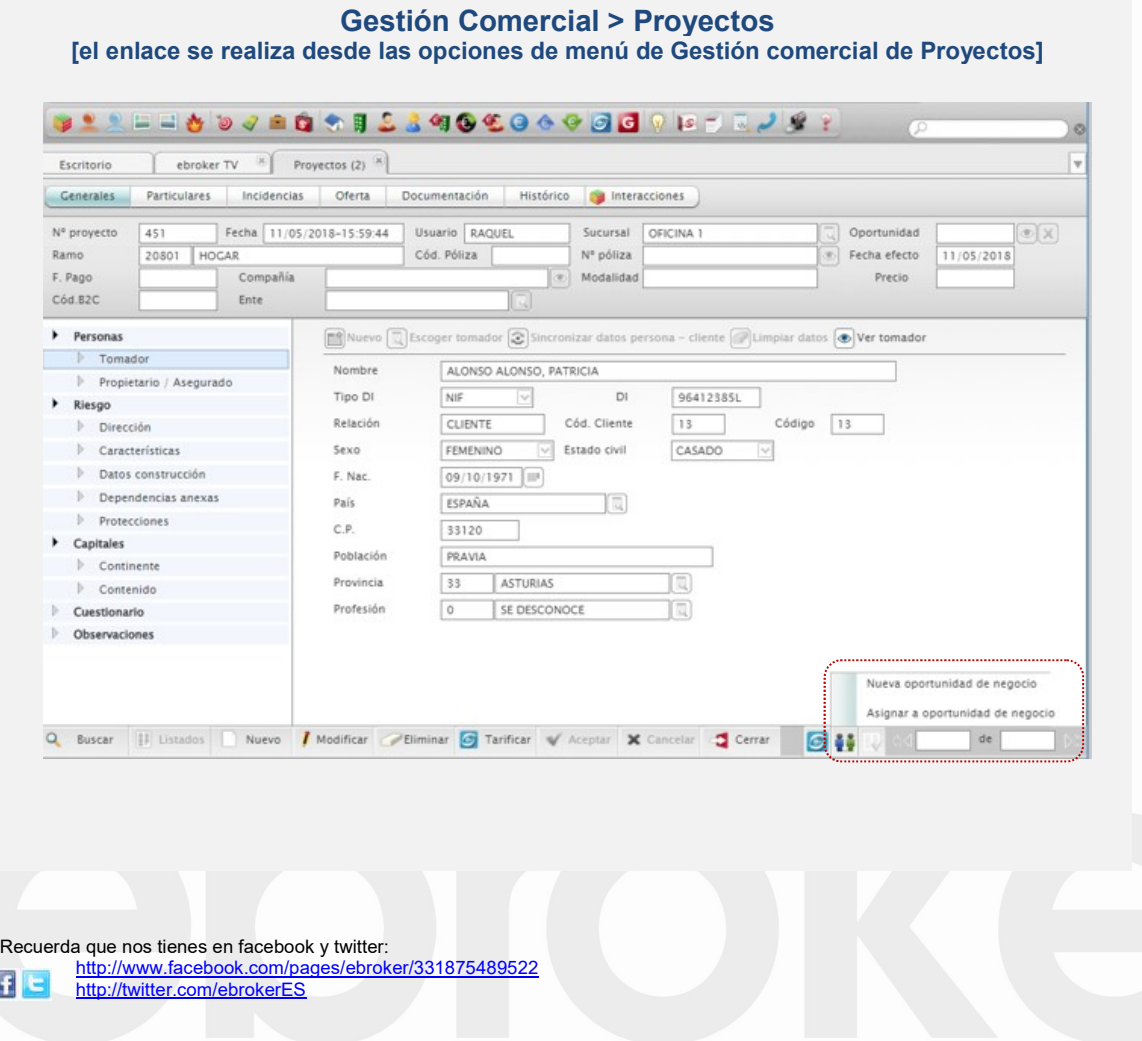